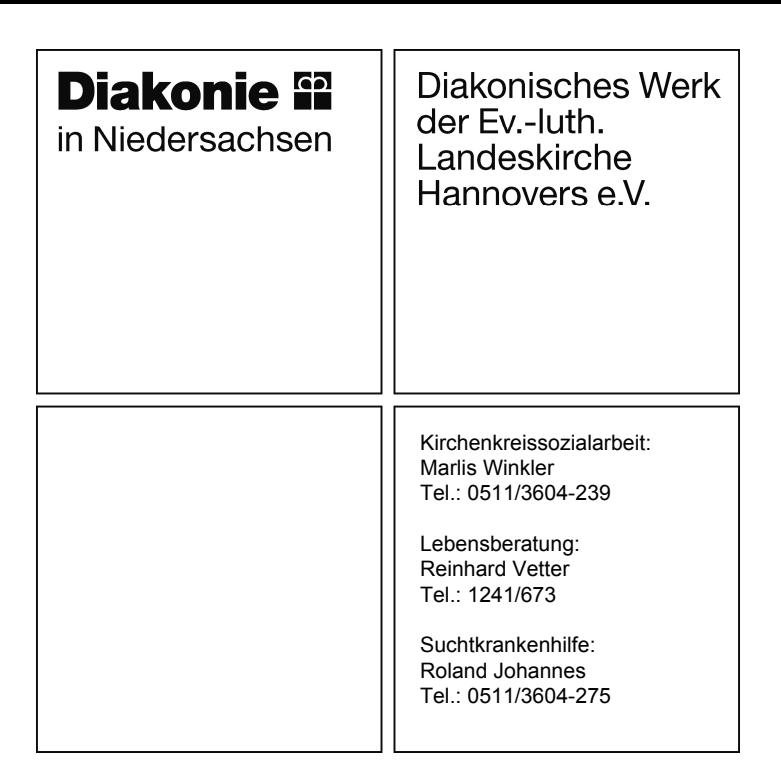

Hannover, 20. Oktober 2011

## **Bedienungsanleitung für die Erfassung von Kennzahlen aus den Stellen der Kirchenkreissozialarbeit, Lebensberatung und Suchtkrankenhilfe**

**Vorbemerkung I:** Alle Daten beziehen sich (insofern nicht anders vermerkt) auf das laufende Berichtsjahr (01.01.- 31.12. des jeweiligen Jahres).

**Vorbemerkung II (nur zur Kirchenkreissozialarbeit):** Es sind grundsätzlich nur diejenigen Stellen/ Stellenanteile aufzunehmen, die nach den jeweiligen (Rahmen-)Konzeptionen als Beratungsstellen der Arbeitsbereiche definiert sind. Bei der Kirchenkreissozialarbeit ist dabei die Rahmenkonzeption von April 2006 maßgeblich. Das bedeutet in diesem Fall, dass nur die für diesen Arbeitsbereich maßgeblichen Stellen/Stellenanteile zu berücksichtigen sind, also z.B. keine Stellen/ Stellenanteile für drittmittelgeförderte Schwangerschaftskonfliktberatung, Schuldnerberatung etc.

Vorbemerkung III: Aus Vereinfachungsgründen wird nachstehend der Begriff "Beratungsstelle" für alle drei Arbeitsbereiche verwendet.

**Vorbemerkung IV:** Bezieht sich die Zuständigkeit einer Beratungsstelle auf mehrere (auch anteilige) Gebietskörperschaften, sollten die Zahlen (auch unter Zuhilfenahme weiterer Quellen, wie z.B. gemeindliche Statistiken) möglichst genau für diesen Bezugsrahmen ermittelt werden. Falls dies nicht möglich ist, sollten die Daten des Landkreises/ der Stadt übernommen werden, die überwiegend zum Einzugsgebiet dieser Beratungsstelle gehört.

## **1. Strukturdaten**

**Allgemeine Hinweise zu 1.1.1- 1.1.2 und 1.1.4 bis 1.1.6:** 

Die erforderlichen Daten können vom Onlineportal des Landesbetriebs für Statistik und Kommunikationstechnologie (LSKN) ermittelt werden (hier sind die Zahlen des Vorjahres maßgeblich. D. h. wenn es um das Berichtsjahr 2012 geht, dann können die Zahlen des Stichtages 31.12.2011 übernommen werden).

www.nls.niedersachsen.de

→LSKN Online

→weiter

 $\rightarrow$  Suchbeariff B

→Stichworte Bevölkerungsfortschreibung

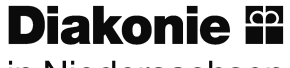

in Niedersachsen

Diakonisches Werk der Ev.-luth. Landeskirche Hannovers e.V.

 $\rightarrow$  Tabelle 16.K100111 und dann weiter über Button "Region und Zeit festlegen" (Einwohnerzahlen und Alter- 1.1.1 und 1.1.4 bis 1.1.6:).

 $\rightarrow$  32.K1000014 (Bevölkerungsdichte - 1.1.2)

**Zu 1.1.3 bis 1.1.3.2:**

Hier sind die Quoten (in %) zu den statistischen Daten der über die Homepage der Bundesagentur für Arbeit zu ermitteln (Stichtag: 31.12. des Berichtsjahres)

www.statstik.arbeitsagentur.de

- $\rightarrow$  Statistik nach Regionen
- $\rightarrow$  Bund Länder Kreise
- → Niedersachsen und dann weiter zu den Städten und Gemeinden.

**Zu 1.1.7**: Gemeint sind vergleichbare Einrichtungen oder ähnliche Angebote der öffentlichen und freien Wohlfahrtspflege.

## **Allgemeine Hinweise zu 1.3.1 bis 1.3.5: Die erforderlichen Daten sind mit Hilfe der örtlichen Geschäftsführung der Diakonischen Werke und/oder der örtlichen Kirchenkreisämter zu ermitteln. Stichtag für die Erfassung ist der 31.12. des jeweiligen Berichtsjahres.**

Neben hauptamtlich Mitarbeitenden sind auch Honorarkräfte einzubeziehen. Soweit diese als Beratungsfachkräfte (z.B. im Rahmen eines Projektes) tätig geworden sind, sind sie auch unter 1.3.4 und 1.3.5 anzugeben.

**Zu 1.3.1.1 bis 1.3.1.5**: Nicht alle aufgeführten Kategorien sind für alle Beratungsstellen relevant. (So ist z.B. 1.3.1.3. in erster Linie für die Fachstellen für Sucht und Suchtprävention relevant).

**Zu 1.3.3:** Hier sind die gesamten "Overhead-Kosten" aufzunehmen, die für die jeweilige Beratungsstelle ausgewiesen werden (z.B. Servicefunktionen wie Personalabrechnungskosten, anteilige Kosten für die Abteilungsleitung oder die Geschäftsführung oder die Leistungen des KKA, Kosten für die Büroorganisation, für die anteiligen Mietkosten und weitere Sachkosten.......).

**Zu 1.3.5:** Hier ist bei Honorarkräften der prozentuale Anteil an der durchschnittlichen Jahresarbeitszeit einer Vollzeitkraft zu berücksichtigen.

## **2. Leistungsdaten**

**Zu 2.1.1:** Ein Beratungsfall ist eine Beratung an einem oder mehreren Terminen. Es können mehrere Inhalte in einem Termin vorkommen. Das bleibt ein Fall. Es ist auch ggf. möglich, dass Einzelfallberatung im Rahmen einer Gruppenaktivität stattfindet. Insoweit dies fachlich so vorgesehen ist, sind diese Fälle hier zu zählen.

**Zu 2.1.2.:** hier ist der zeitliche Anteil der Beratungsstelle anzugeben, der für die direkte Fallarbeit aufgewandt wurde (auch Vor- und Nachbereitungen sowie weitere Erledigungen "für den Fall").

**Zu 2.2.1.:** soll die Anzahl von Gruppenaktivitäten, Projektaktivitäten gezählt werden, welche im Berichtsjahr durchgeführt wurden, z.B. wenn ein Tafelprojekt im Berichtsjahr mit mehreren Kooperationspartnern initiiert wurde, dann würde hier (unabhängig von den geführten Kontakten) eine "Aktivität" gezählt werden. Wenn dieses Projekt dann im nächsten Berichtsjahr fortgeführt wird, ist es wieder als eine Aktivität zu erfassen.

Ebenso sind hier Gruppenaktivitäten zu zählen, die im Rahmen der Beratungsarbeit weiterführend entstanden sind, z.B. eine Abendveranstaltung zum Thema "Gewalt in der Beziehung" oder "Jugend und Süchte".

Es ist auch möglich, dass Einzelfallberatung ggf. im Rahmen einer Gruppenaktivität stattfindet. Insoweit dies fachlich so vorgesehen ist, sind diese Fälle unter 2.1.1 zu zählen.

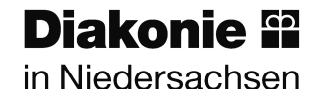

Diakonisches Werk der Ev.-luth. Landeskirche Hannovers e.V.

**Zu 2.3.1 bis 2.3.1.2**: Hier sind die Fortbildungen und Supervisionen zu zählen, die von den Fachkräften der Beratungsstellen für Andere (Personen, Stellen) angeboten wurden (Dies kann z.B. auch ein Vortrag zu einer bestimmten Thematik sein).

**Zu 2.3.2**. Hier ist wiederum der Anteil an der Gesamtarbeitszeit bezogen auf alle Fachkräfte der Beratungsstelle aufzuführen

**Zu 2.4.1**: Hier sind alle ehrenamtlichen Mitarbeitenden aufzuführen, die im Berichtsjahr in der Beratungsstelle mitgearbeitet haben, unabhängig davon, ob sie im Vorjahr auch tätig geworden sind.

**Zu 2.4.2**: Hier sind nur die Ehrenamtlichen zu zählen, die im Berichtsjahr neu hinzugekommen sind. Als " neuer Ehrenamtlicher" kann auch gezählt werden, wer sich nach einer längeren Pause wieder engagiert.

**Zu 2.4.3**: Hier ist der Anteil der Arbeitszeit anzugeben, der für die Begleitung, Beratung, Schulung und alle weiteren Tätigkeiten für das "Freiwilligenmanagement" von den hauptamtlichen Fachkräften aufgewandt wurde.

**Zu 2.5**: hier ist der Anteil an der Gesamtarbeitszeit der Fachkräfte der jeweiligen Beratungsstelle anzugeben, der im Berichtsjahr sowohl für Gremienarbeit als auch für Vernetzungs- und Öffentlichkeitsarbeit aufgebracht wurde.

**Zu 2.6.1.:** Hier ist die Gesamtzahl der aufgewendeten Tage für die interne Qualitätsentwicklung des Leistungsangebotes und das eigene Qualitätsmanagement anzugeben.

**Zu 2.6.2:** Hier ist die Gesamtzahl der Tage für besuchte Fortbildungen und Tagungen anzugeben, incl. Fahrtzeiten. (Beispiel 1: Sie besuchten eine Fachtagung in Hannover und sind dafür von 08.00 Uhr bis 17.00 - incl. Fahrtzeiten - aus der Beratungsstelle abwesend gewesen, dann wäre hier 1 Tag zu zählen. Beispiel 2: Sie besuchten eine Fachtagung in Hannover von 08.00 bis 17.00 Uhr und eine örtliche Fachtagung von 9.00 bis 13.00 Uhr, dann wären 1,5 Tage zu zählen.)

**Zu 2.6.3:** Hier sind die jeweiligen Einheiten für die Inanspruchnahme von Supervision anzugeben. Z.B. 6 Einheiten zu jeweils 45 Minuten = 6 Einheiten; 6 Einheiten zu jeweils 60 Minuten = (ebenfalls) 6 Einheiten.

**Zu 2.6.4.:** Hier ist der aufsummierte Anteil von 2.6.2 und 2.6.4 an der Gesamtarbeitszeit anzugeben.

**Zu 2.7.1:** Hier ist der Anteil der Arbeitszeit für die Tätigkeiten aufzuführen, die unter 2.1.1 bis 2.6.3 nicht zugeordnet werden konnten. Eine Erklärung für diese Tätigkeiten kann unter 2.8 angegeben werden.

**Zu 2.8**: Hier besteht die Möglichkeit weitere Kommentare, Erklärungen und Beschreibungen zu notieren.

Für Rückfragen stehen Ihnen zur Verfügung:

Kirchenkreissozialarbeit: Marlis Winkler Lebensberatung: Reinhard Vetter Suchtkrankenhilfe: Roland Johannes